# **SBI PENSIONSEVA**

## **New Registration**

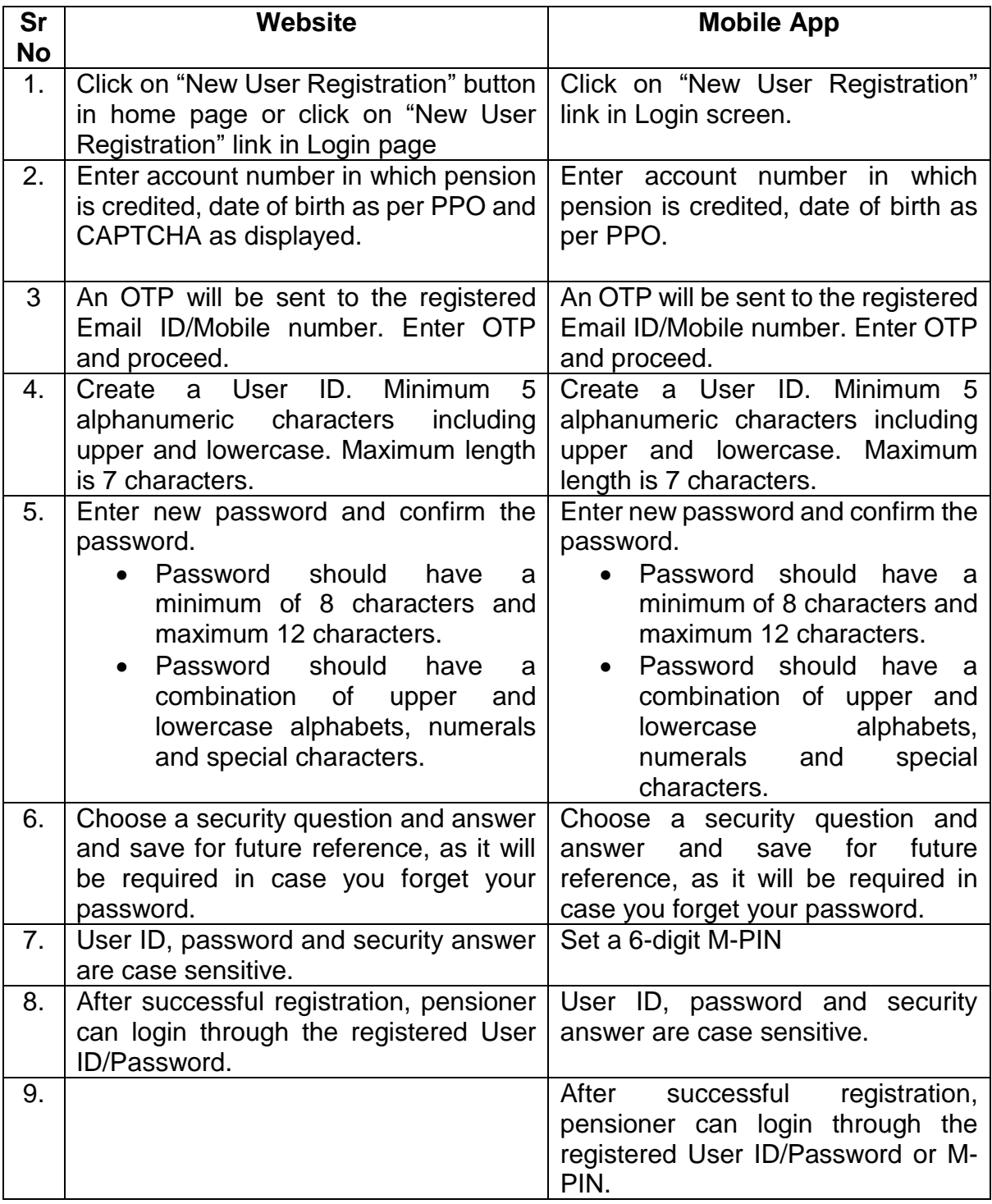

## **Forgot Password**

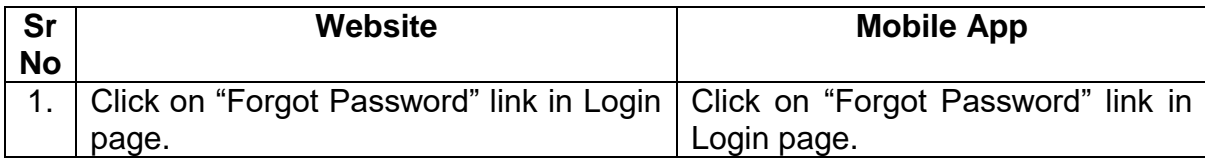

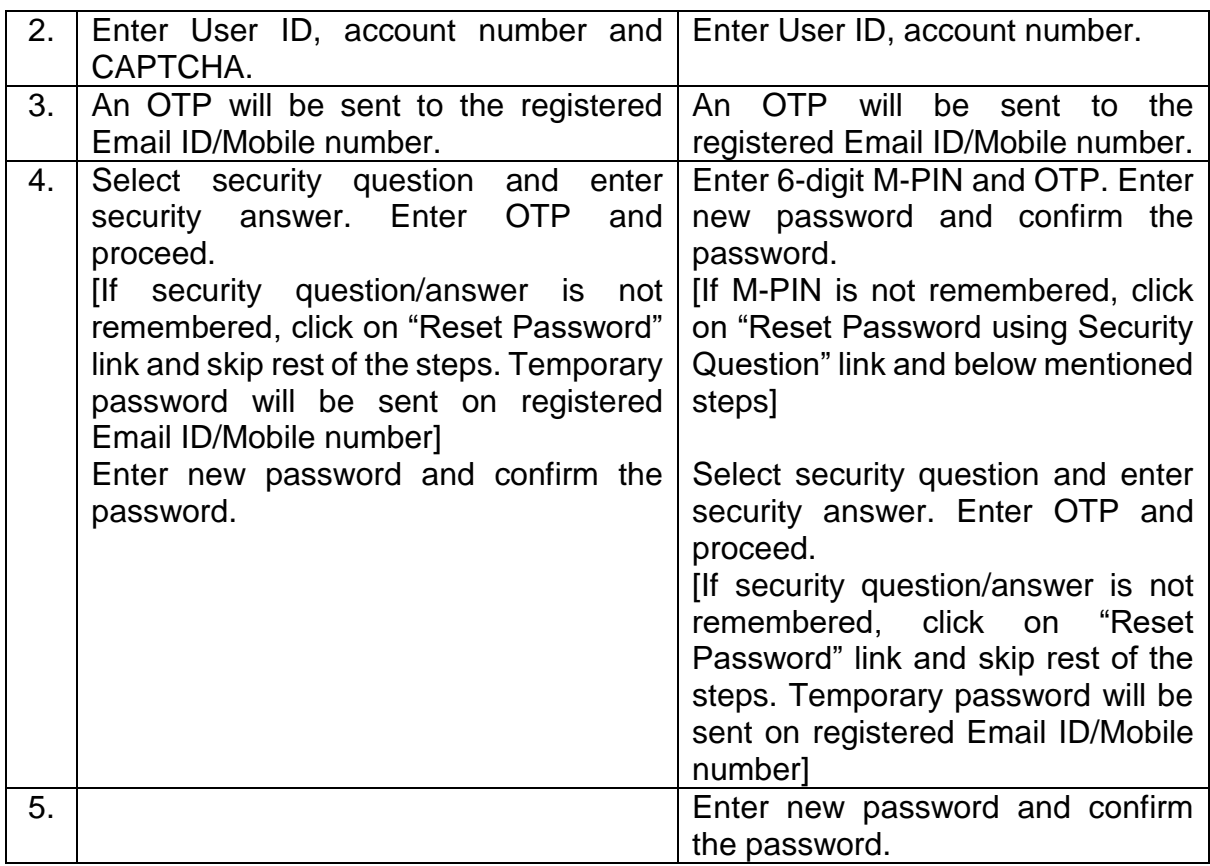

#### **Forgot User ID**

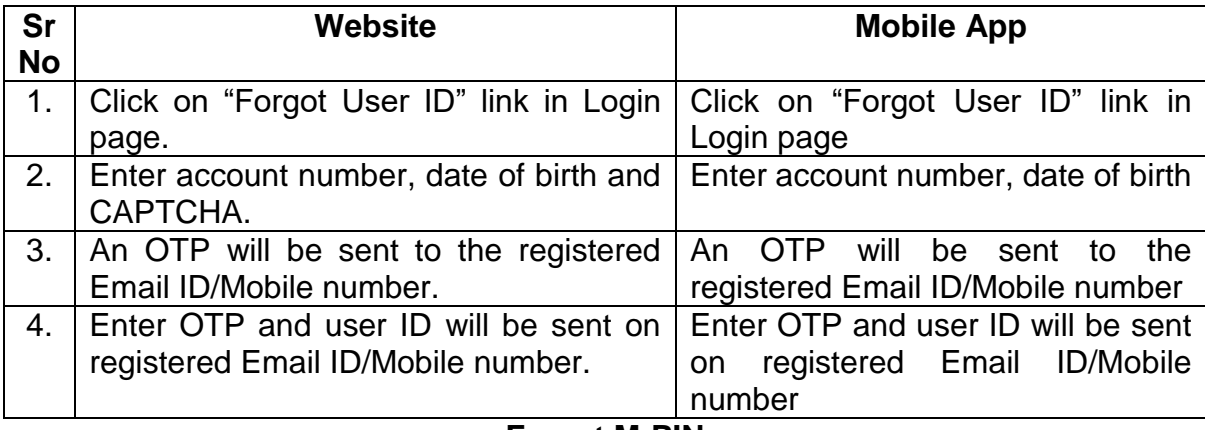

## **Forget M-PIN**

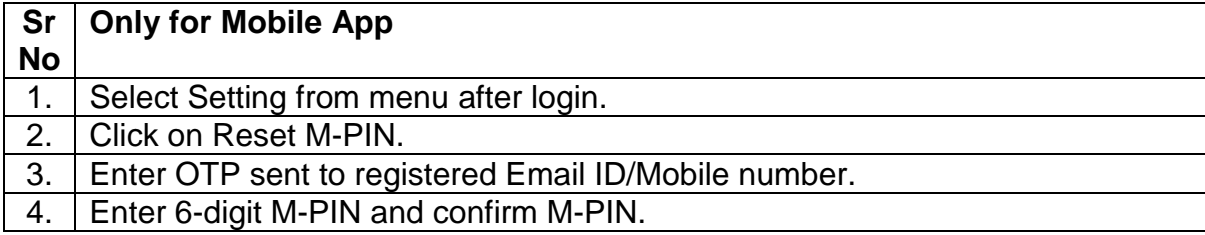